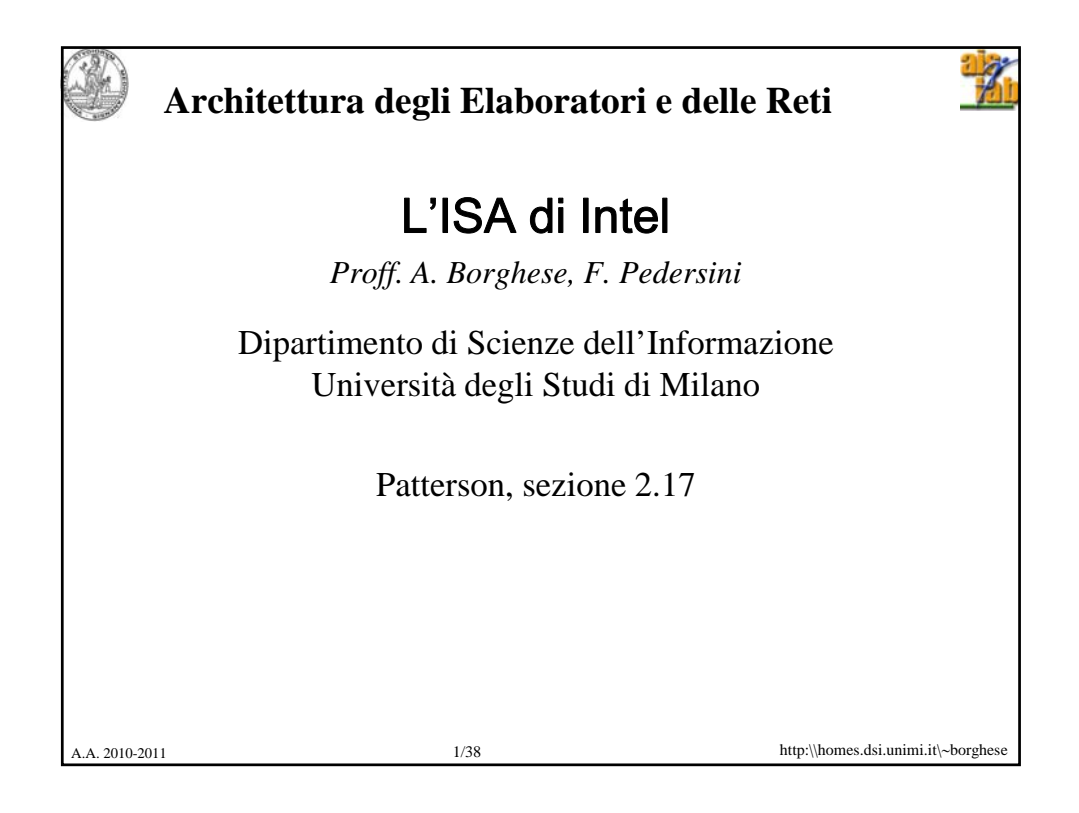

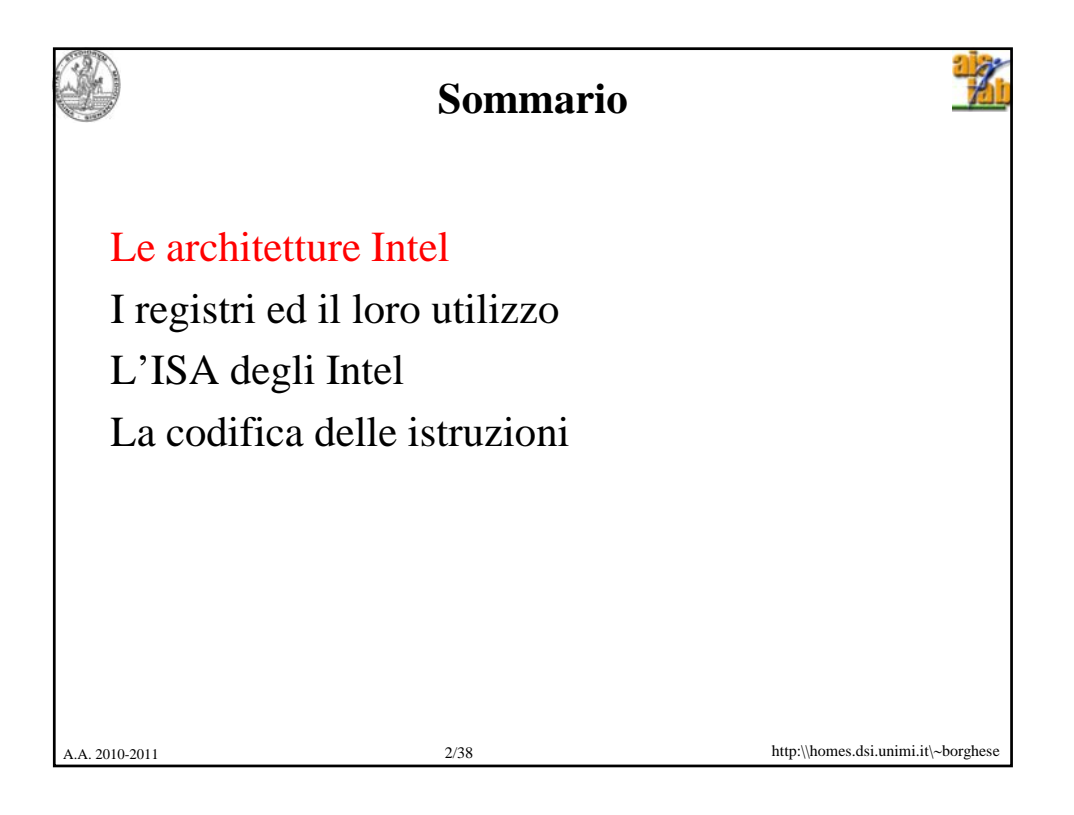

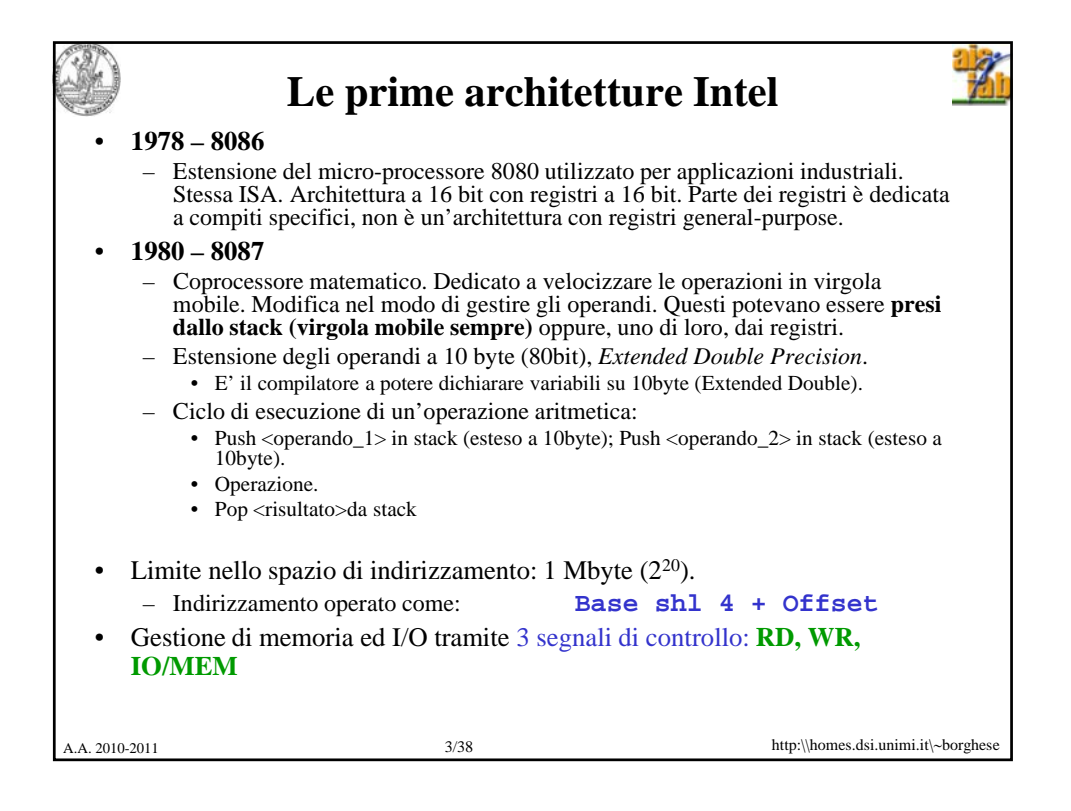

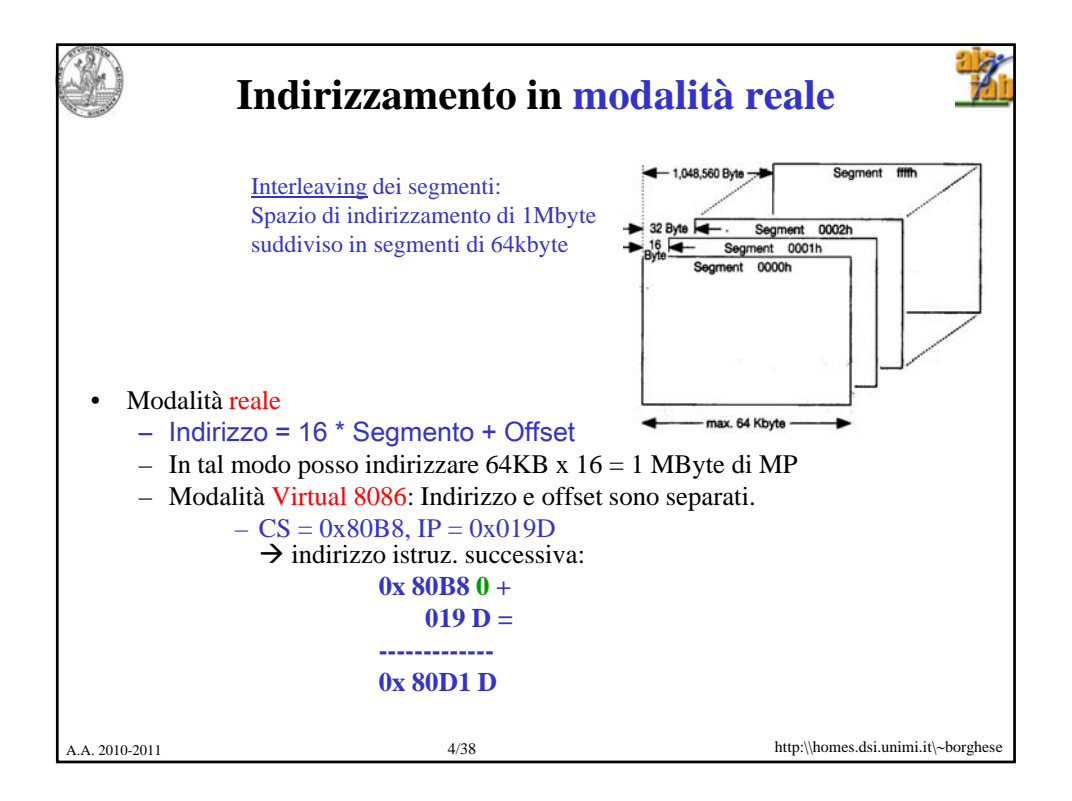

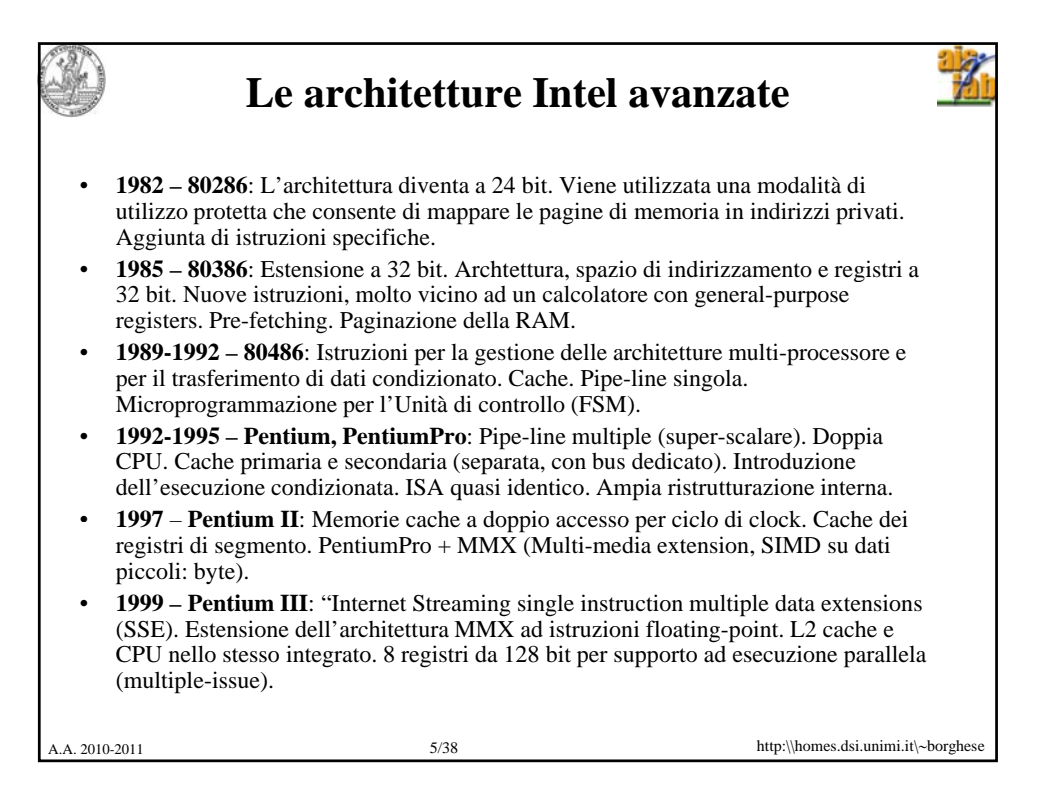

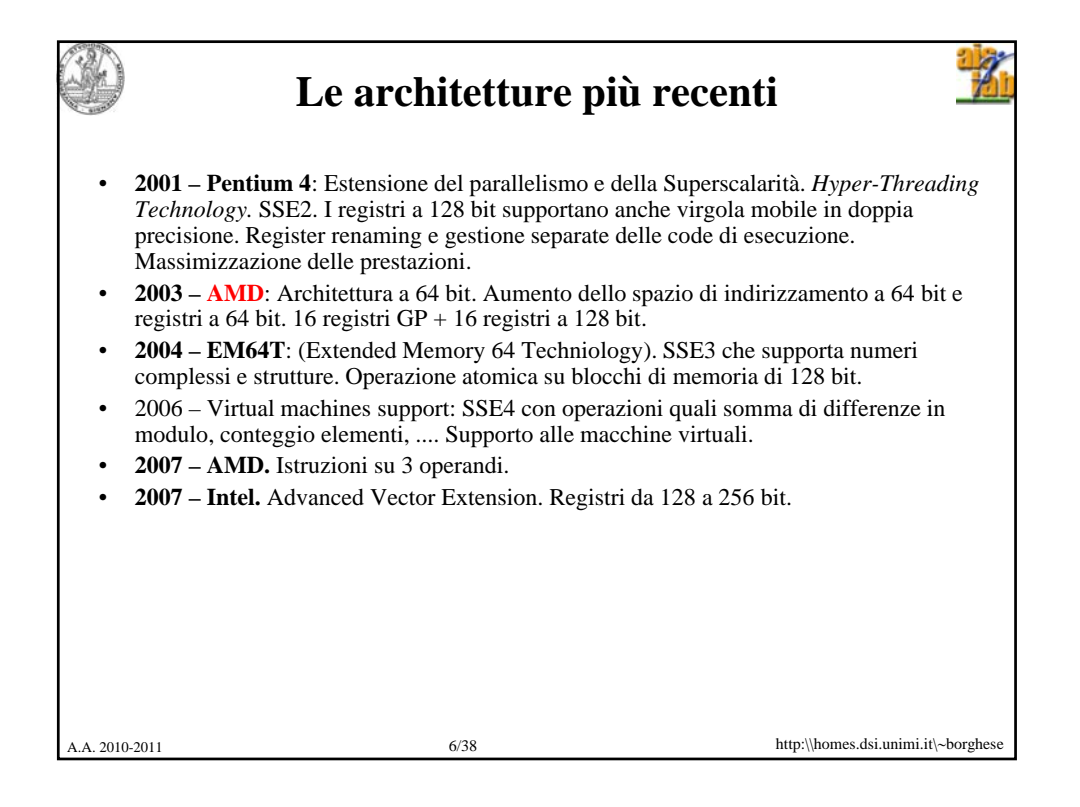

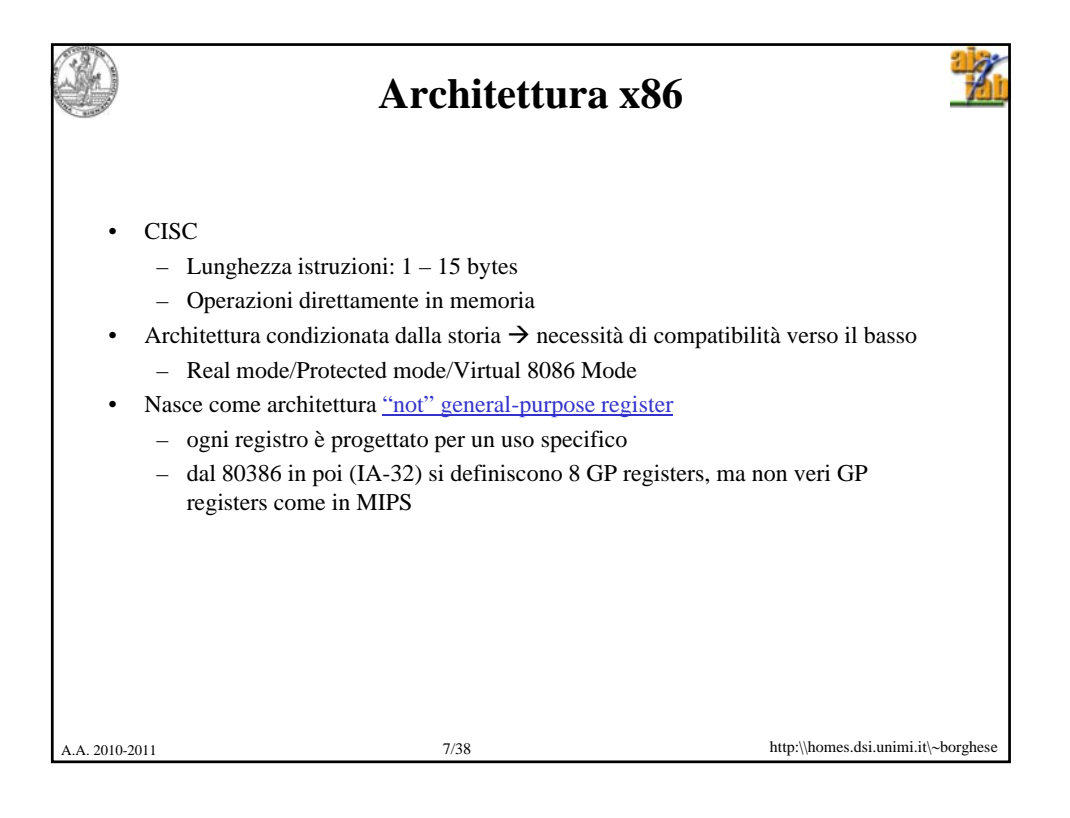

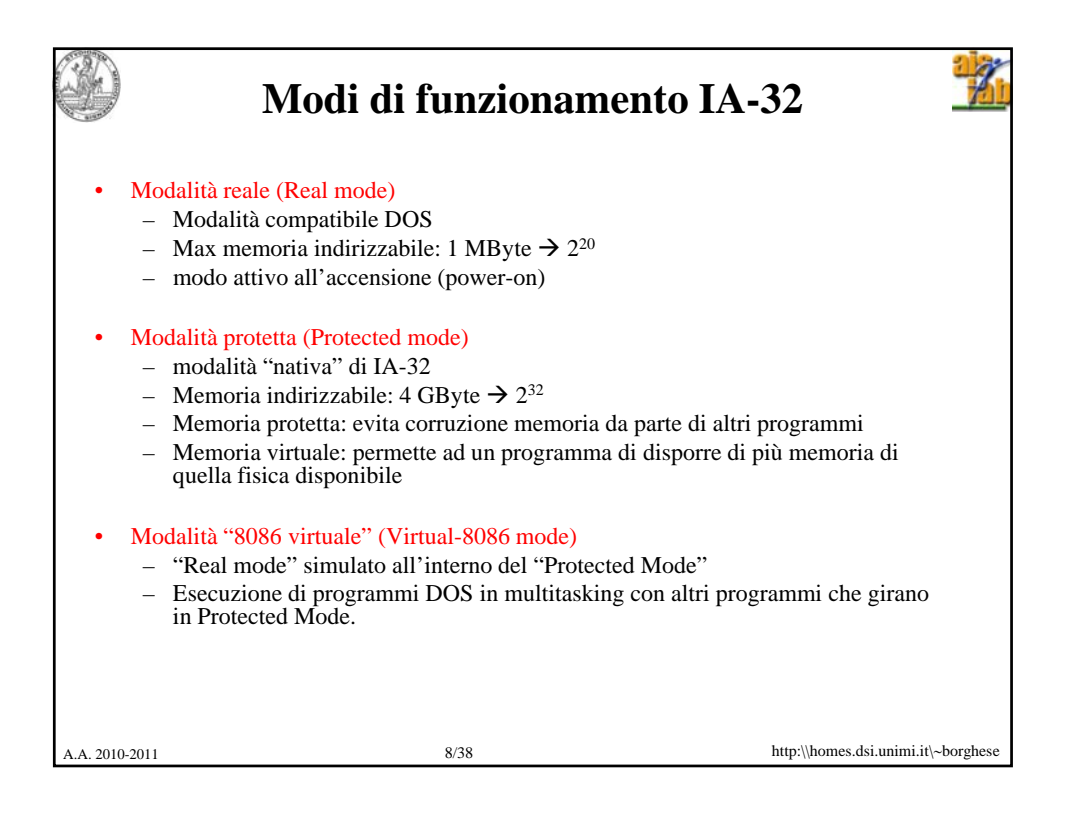

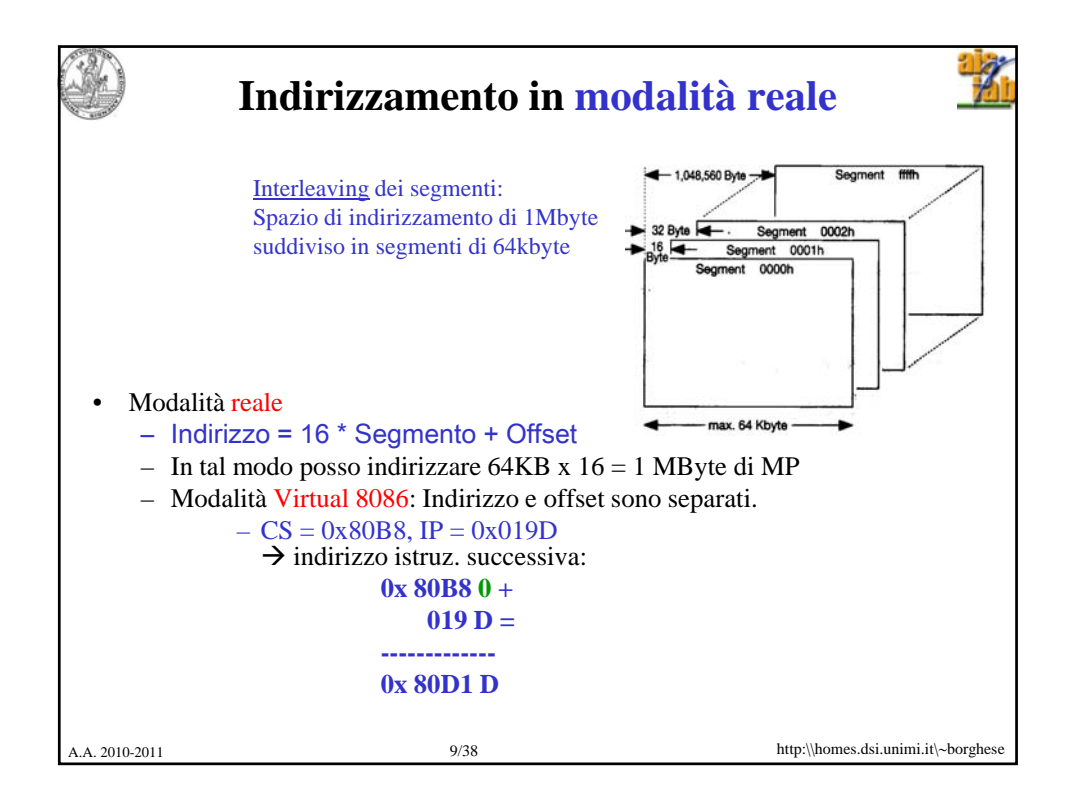

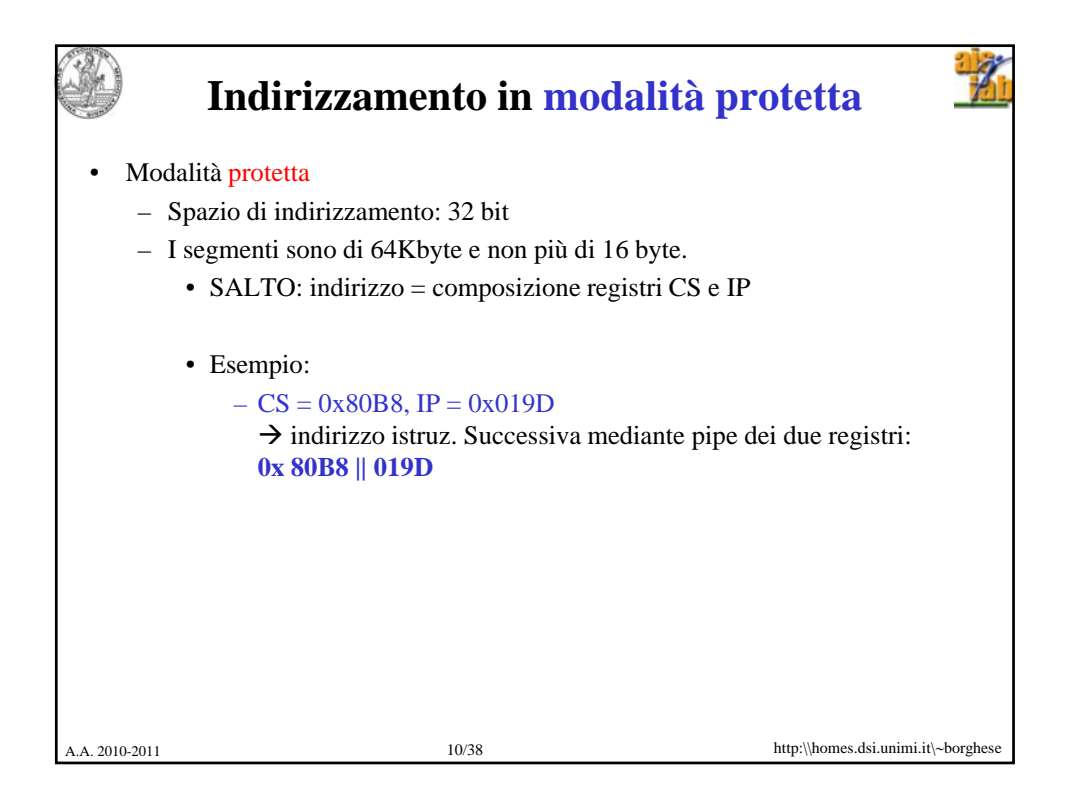

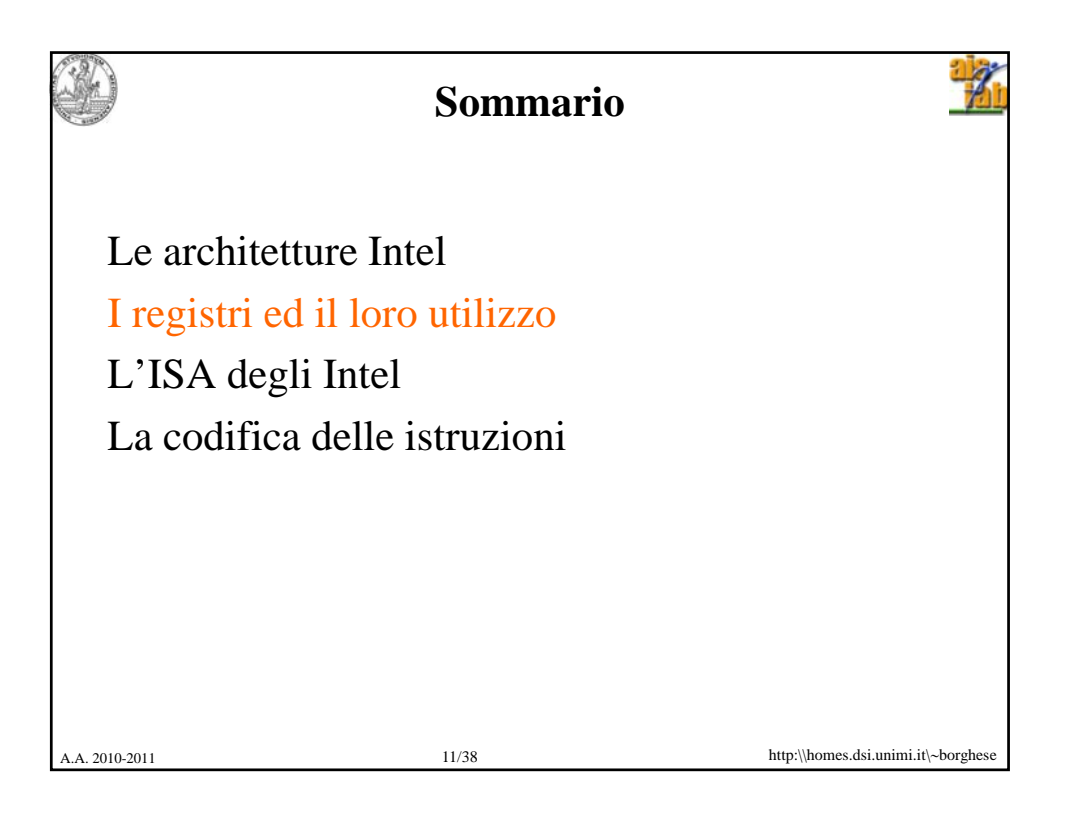

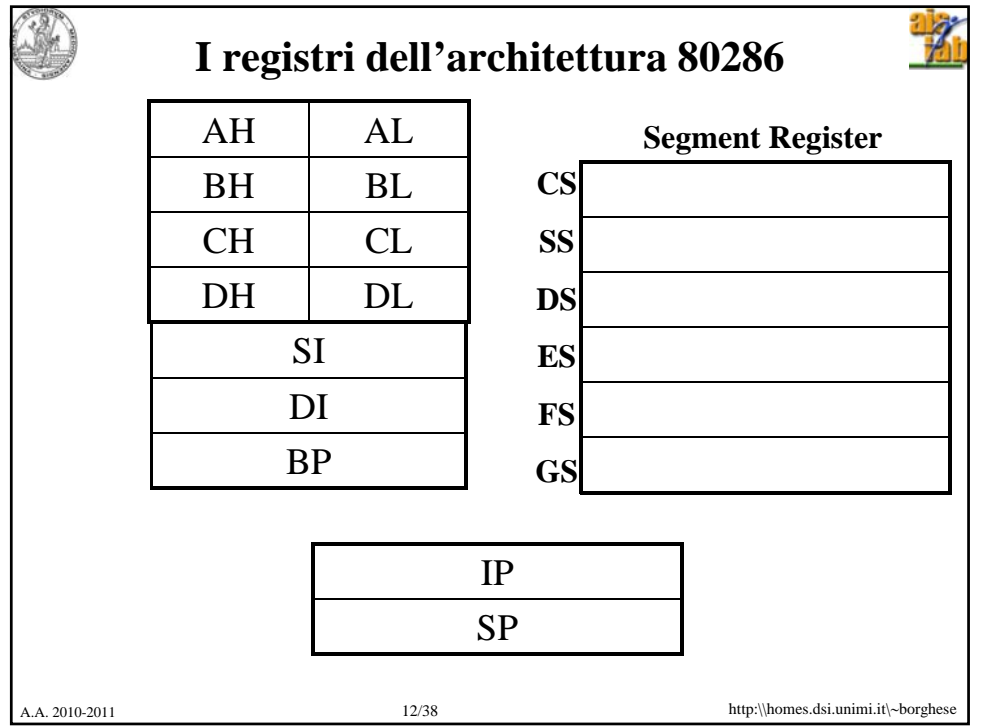

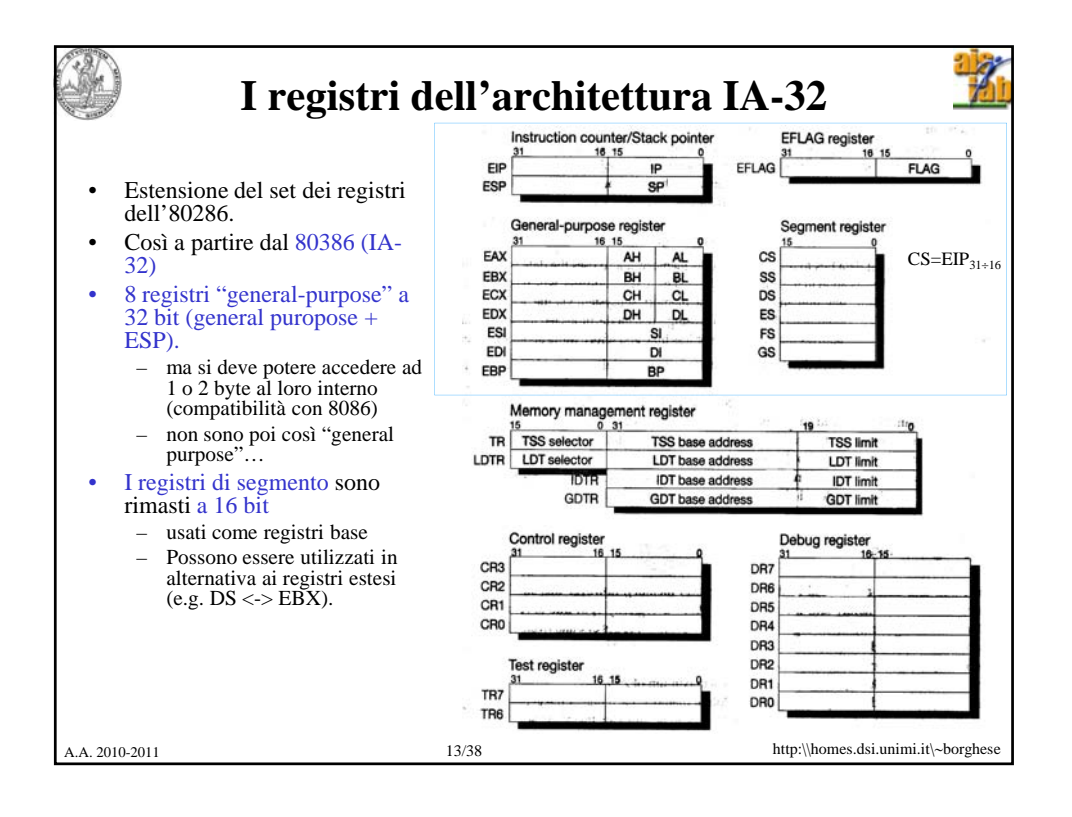

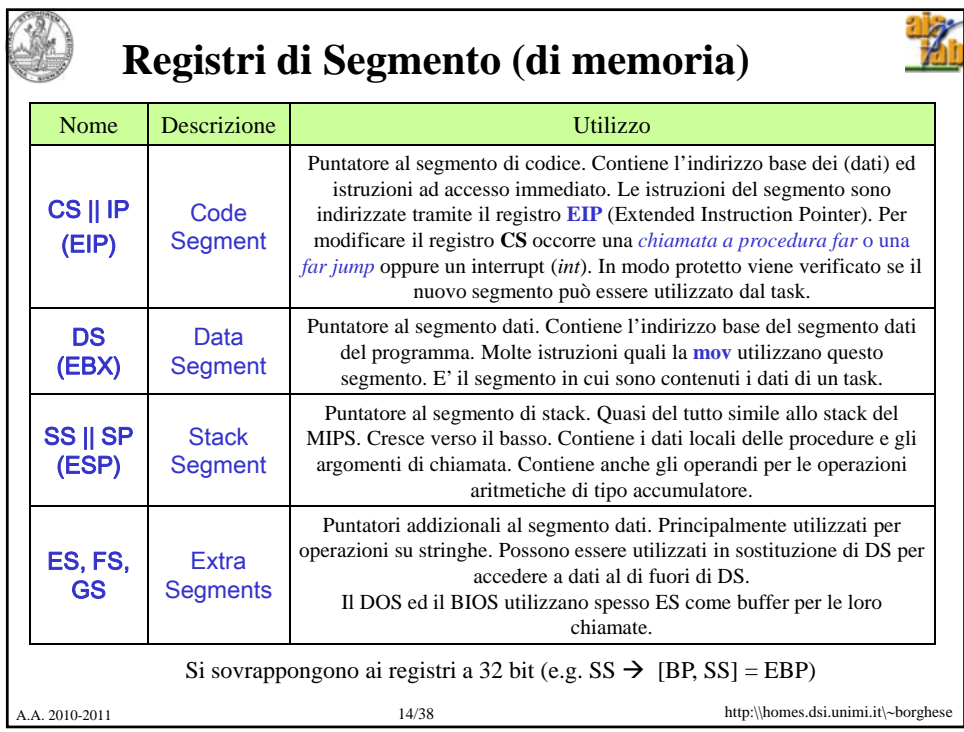

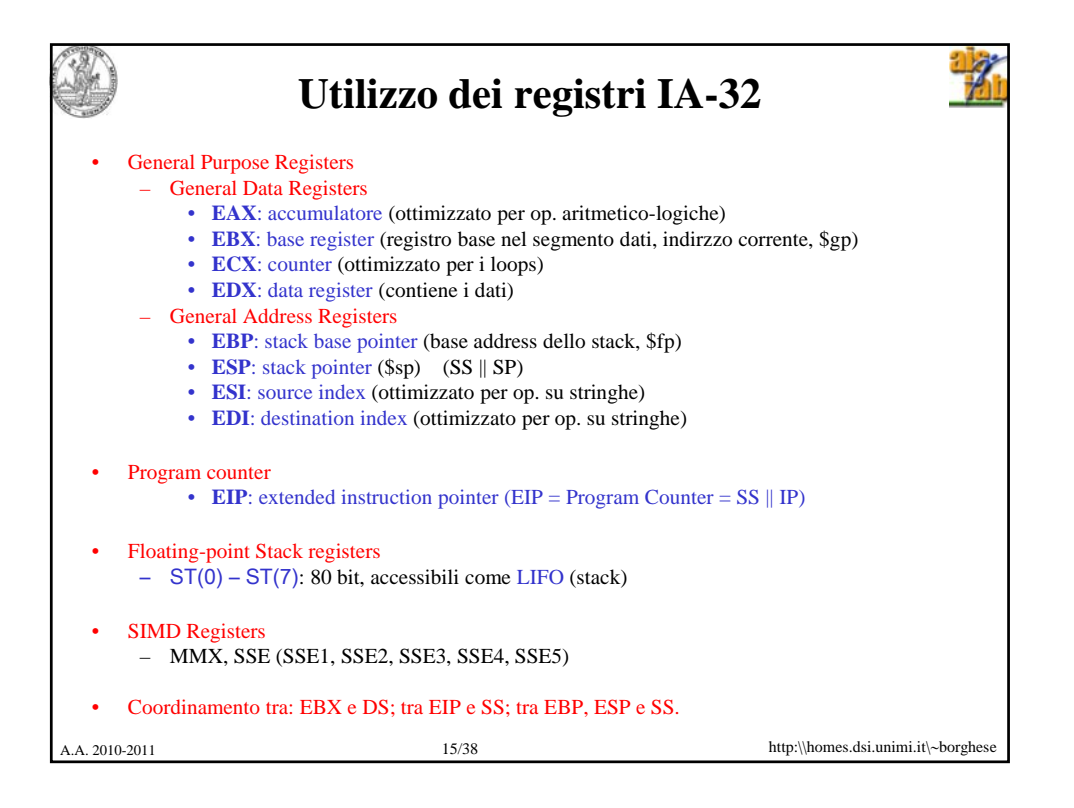

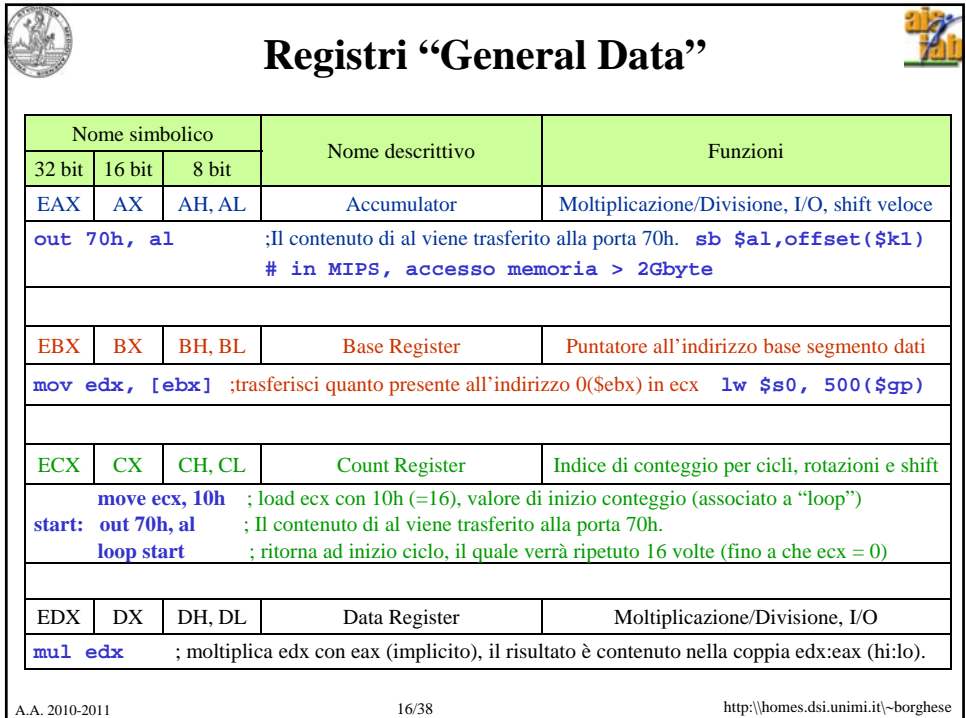

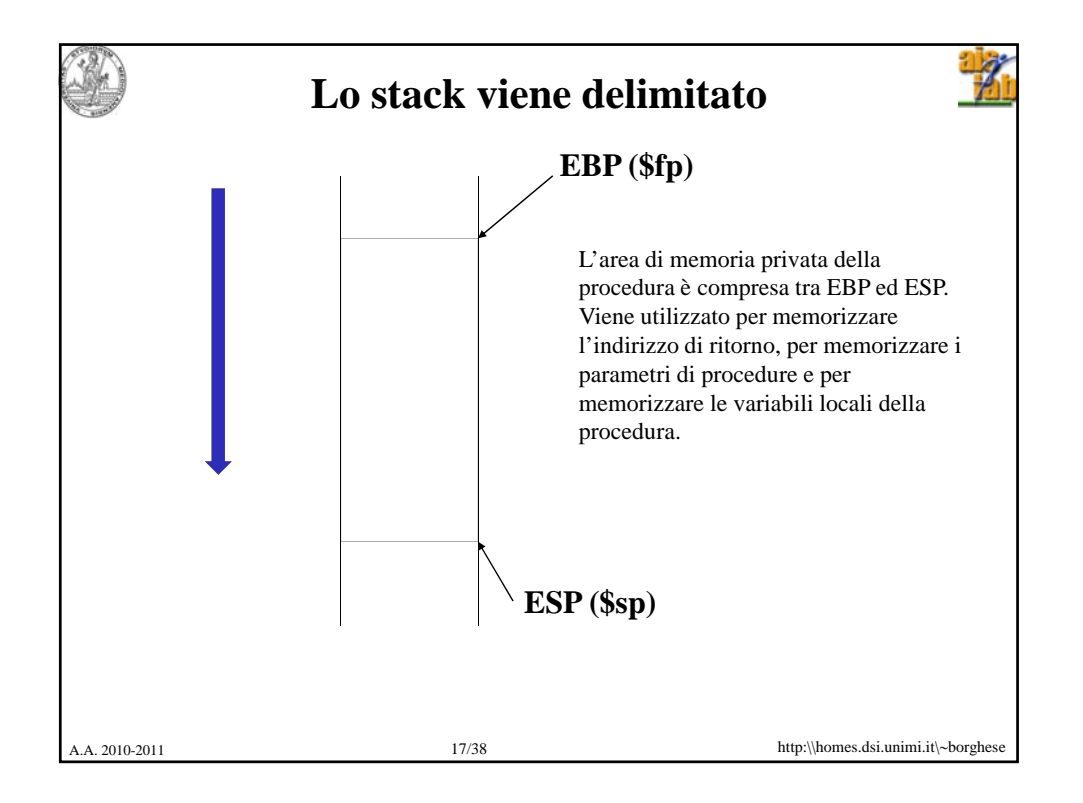

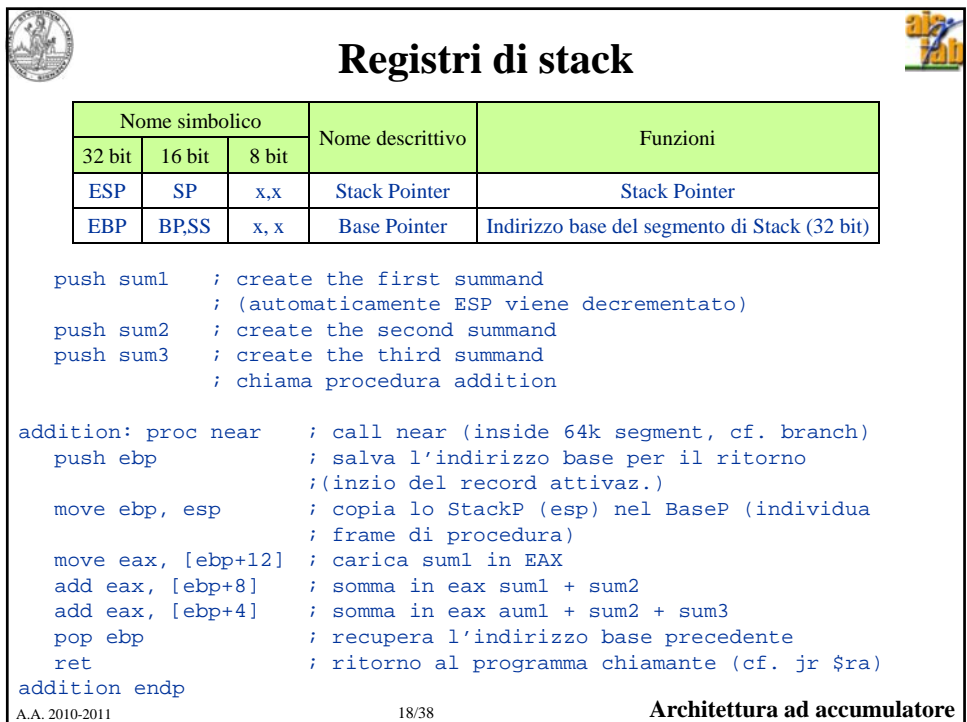

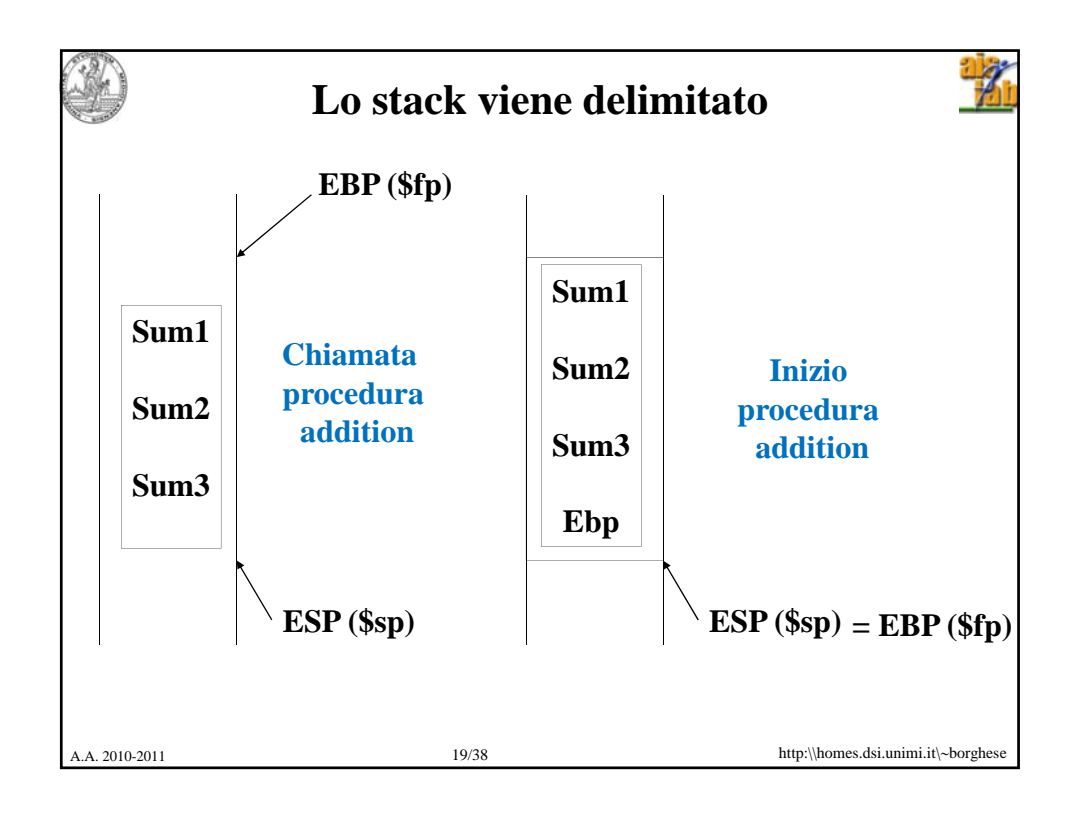

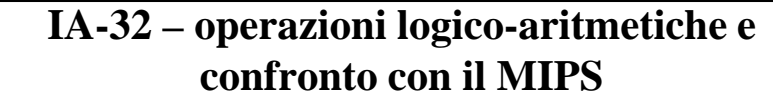

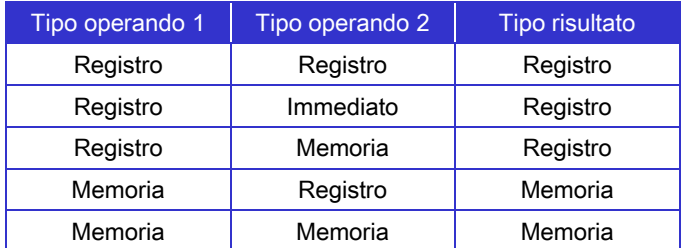

- Uno dei registri (memoria) deve fungere sia da operando che da registro destinazione (architettura ad accumulatore) E.g.: add eax,  $[ebp + 8] \rightarrow e$ ax  $+[ebp + 8]$  -> eax.
	- MIPS permette di avere operandi e risultato in registri differenti
- Uno od entrambi gli operandi può provenire direttamente dalla memoria
	- Nel MIPS o nel PowerPC solo dai registri
- A.A. 2010-2011 20/38 http:\\homes.dsi.unimi.it\∼borghese • Gli operandi Immediati possono arrivare a 32 bit, gli altri ad 80 bit

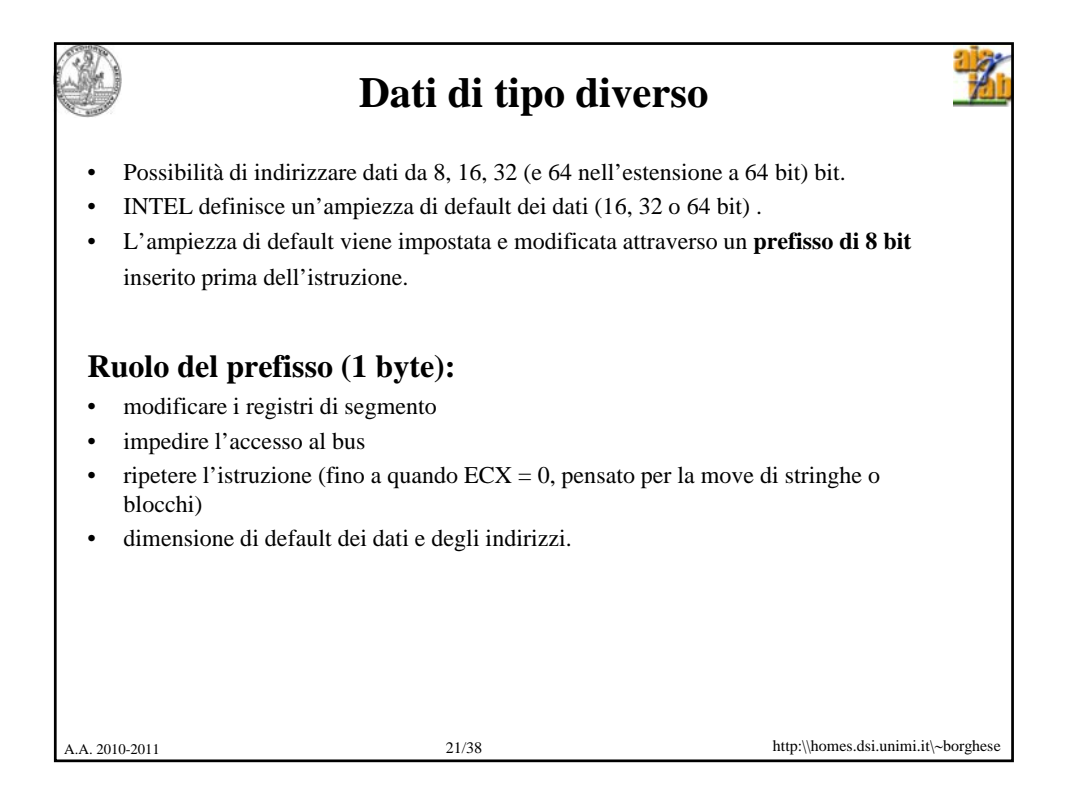

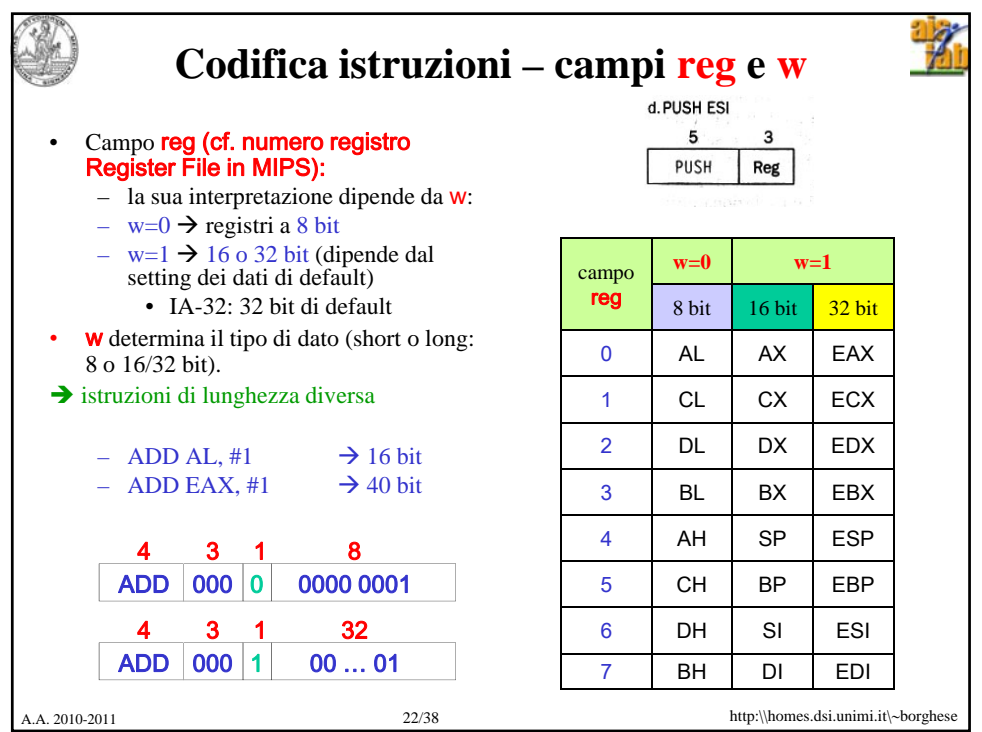

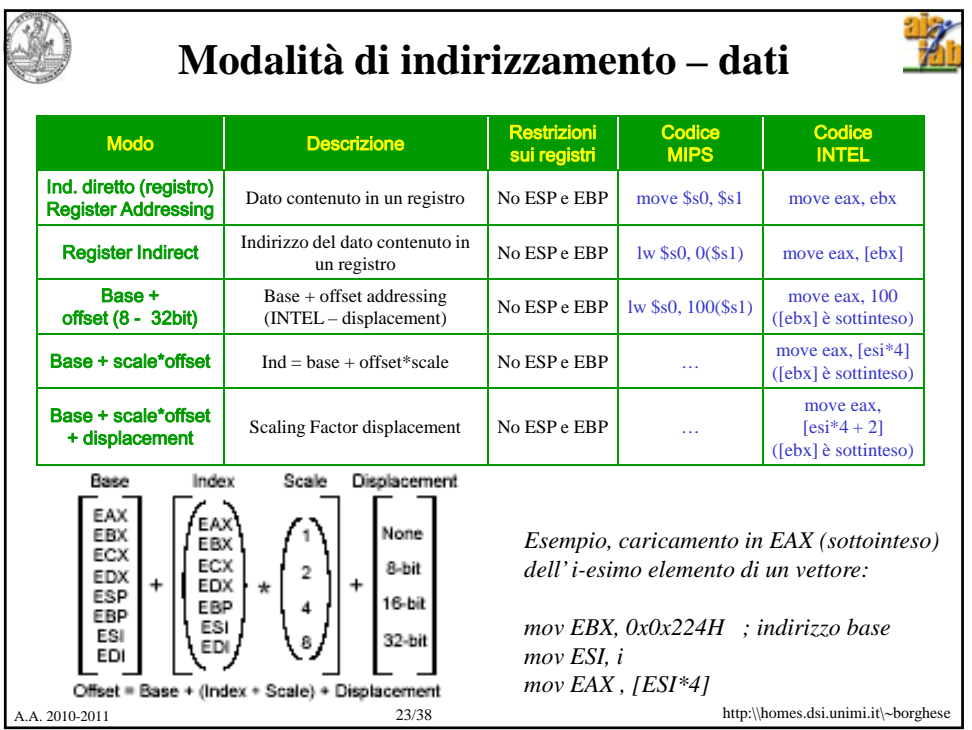

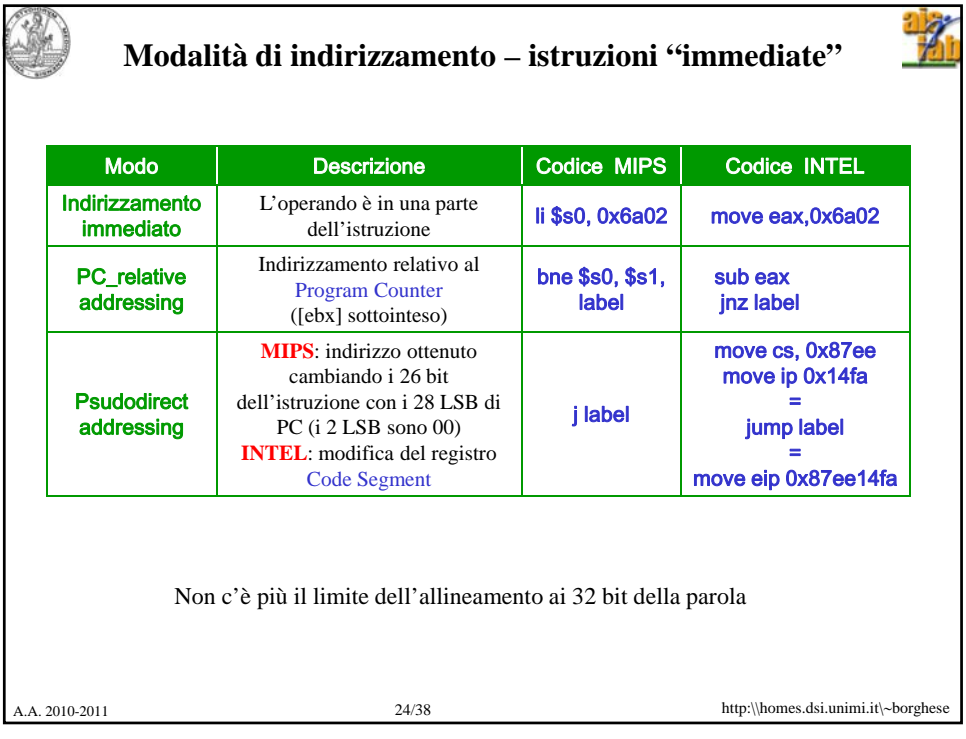

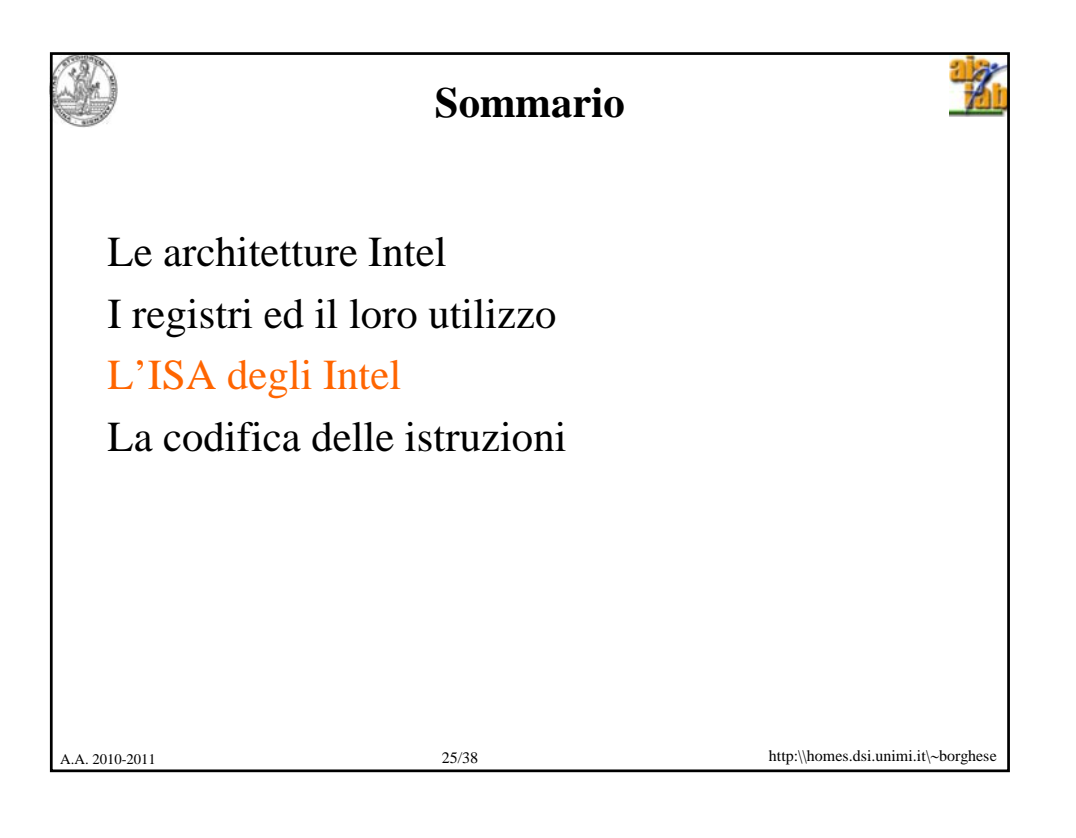

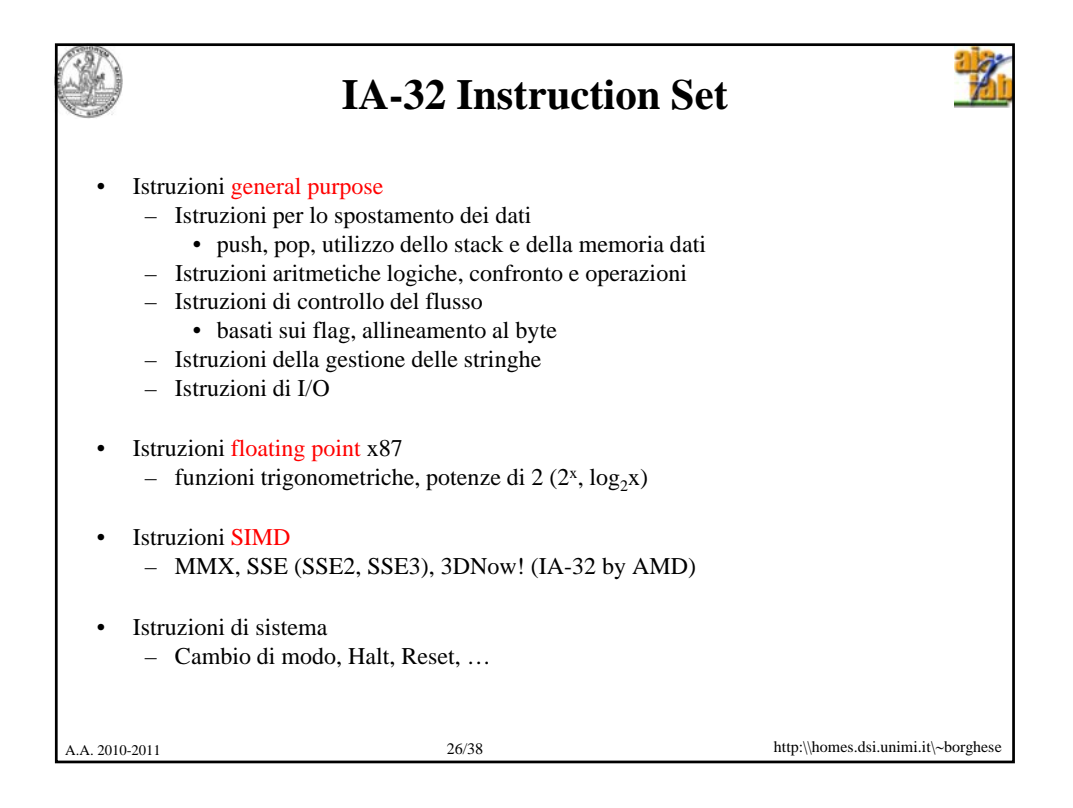

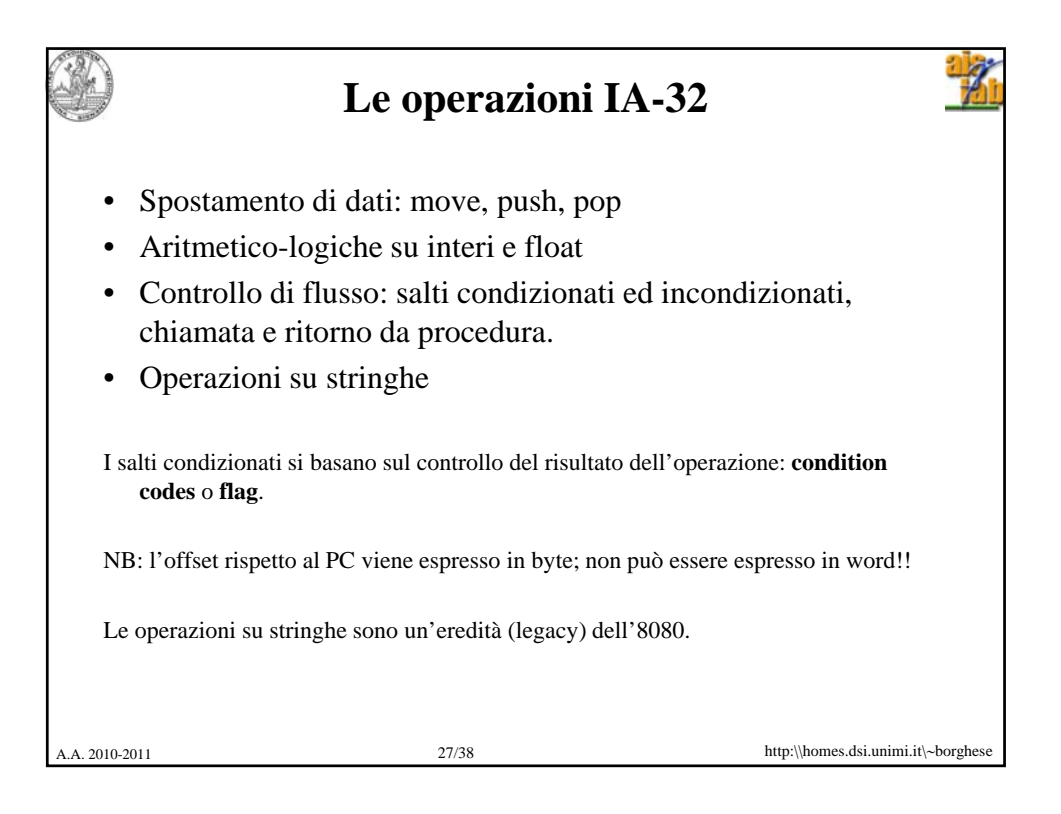

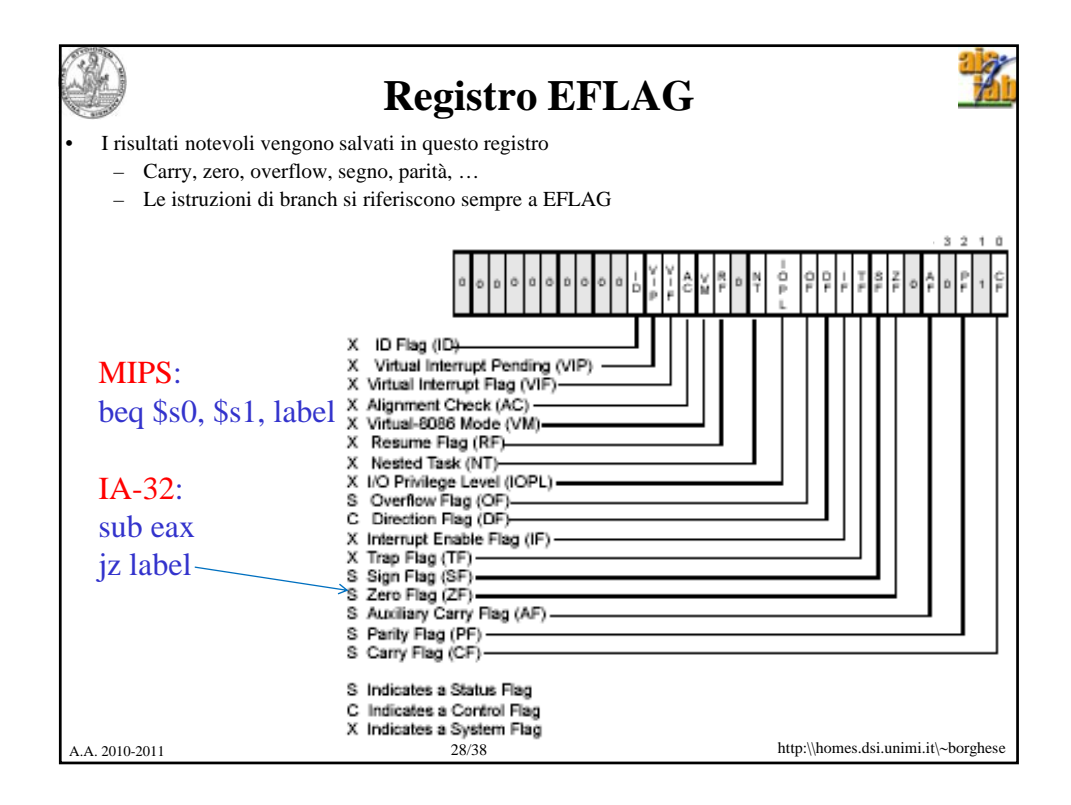

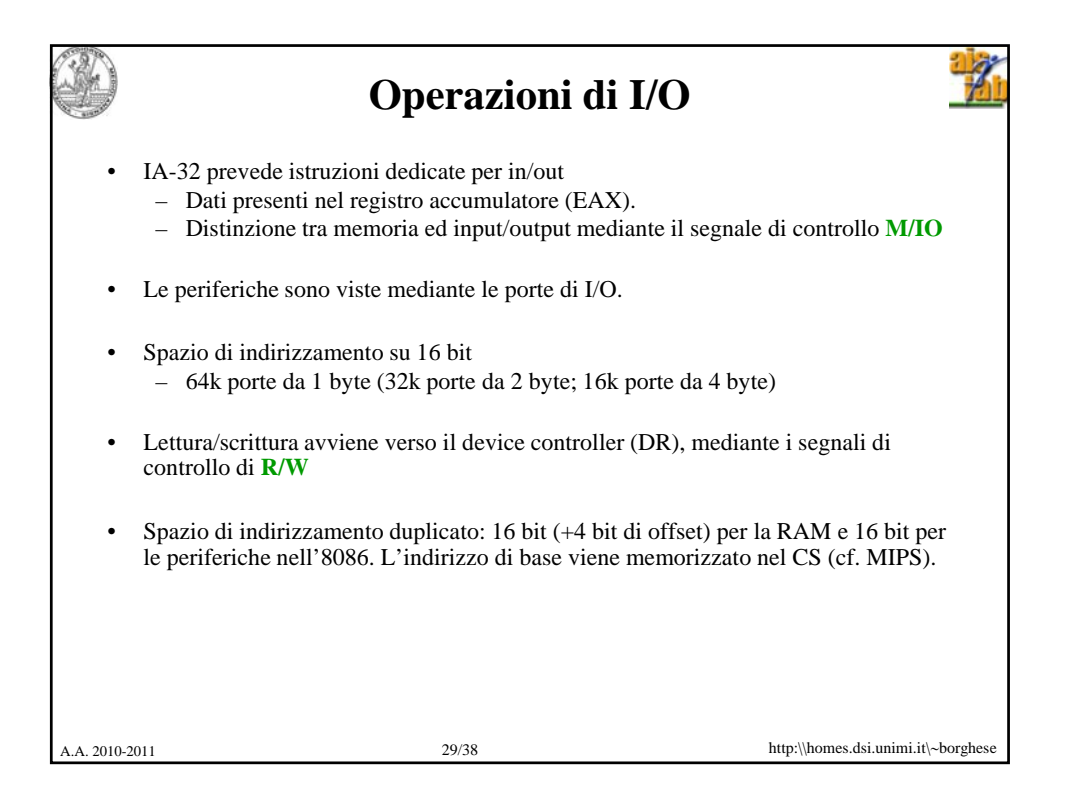

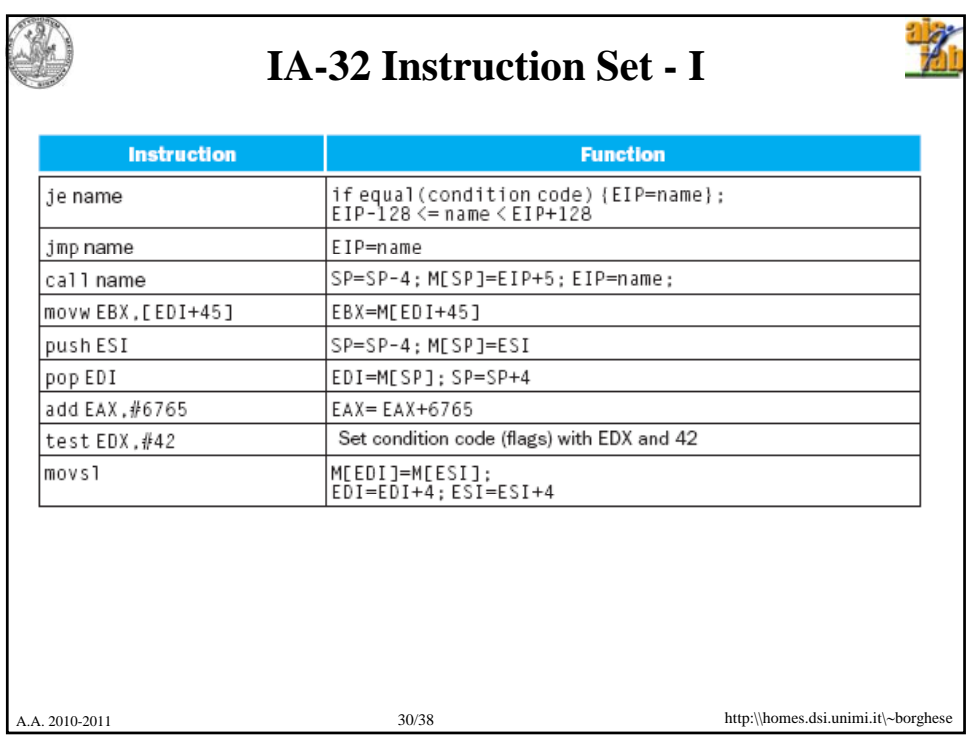

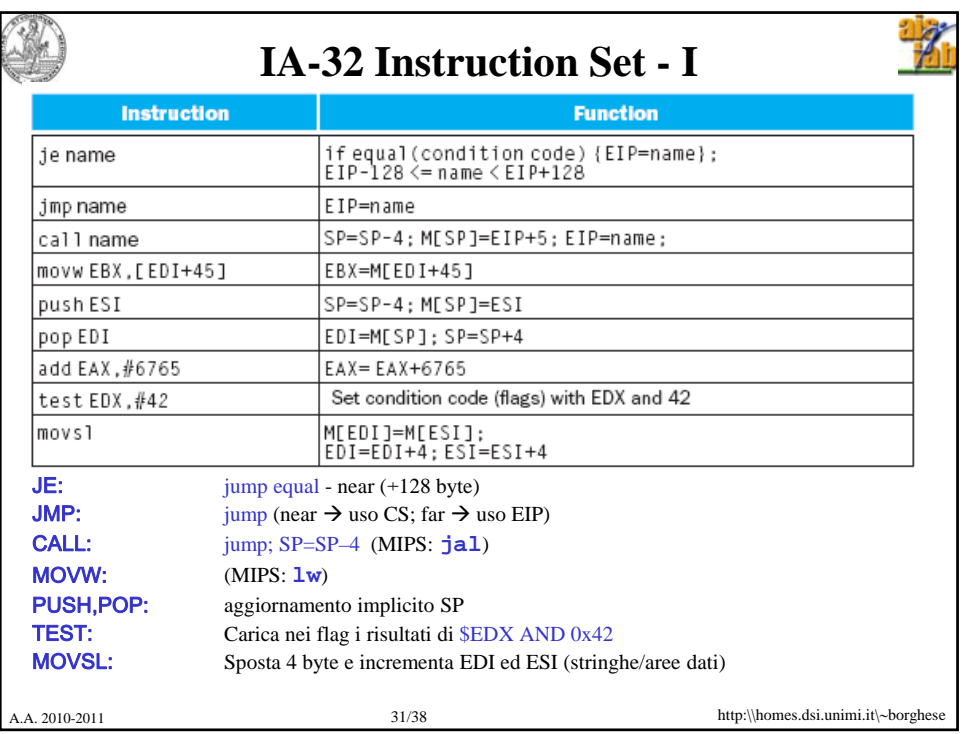

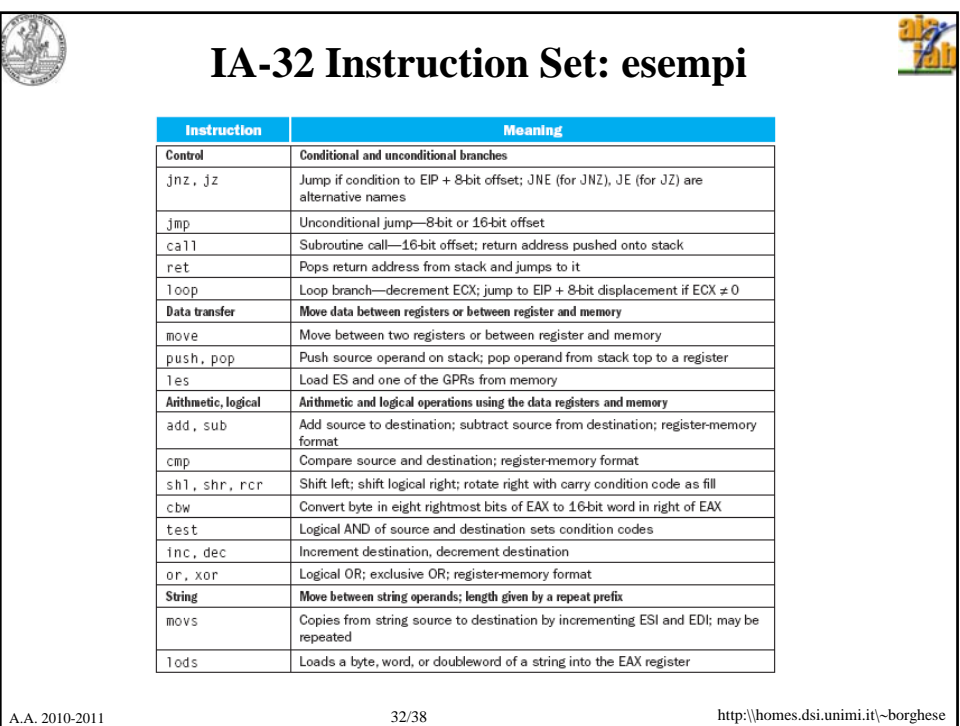

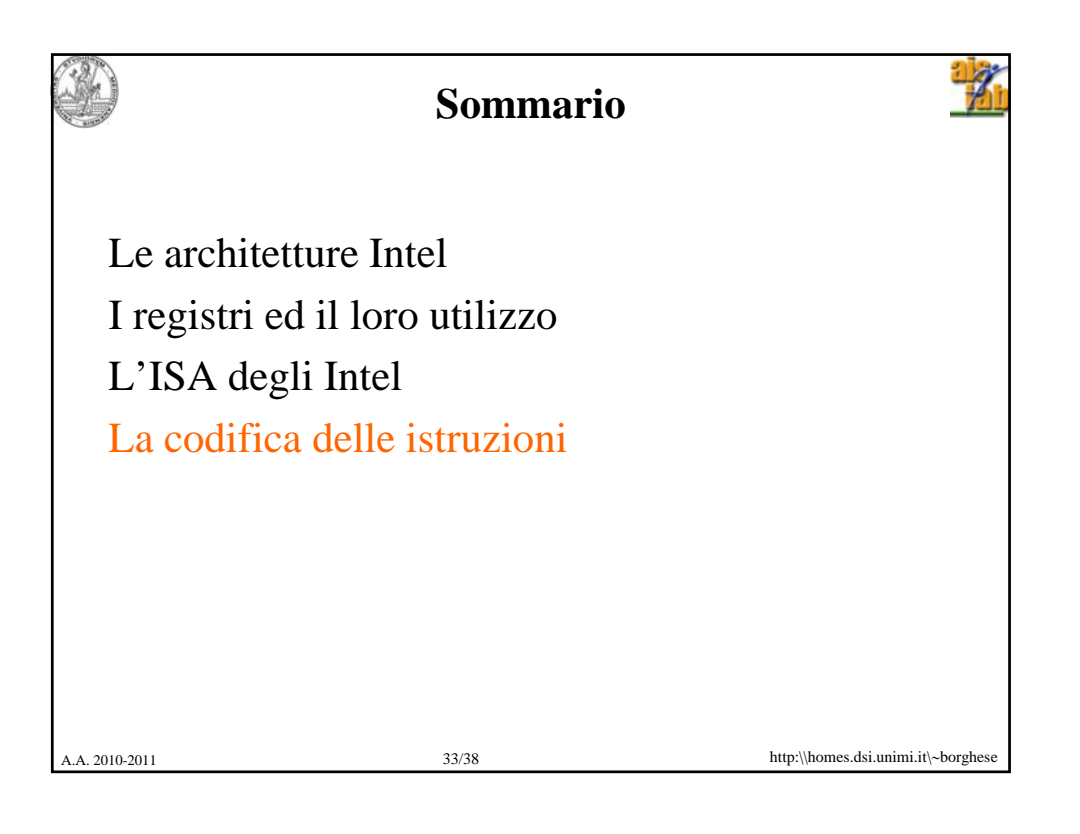

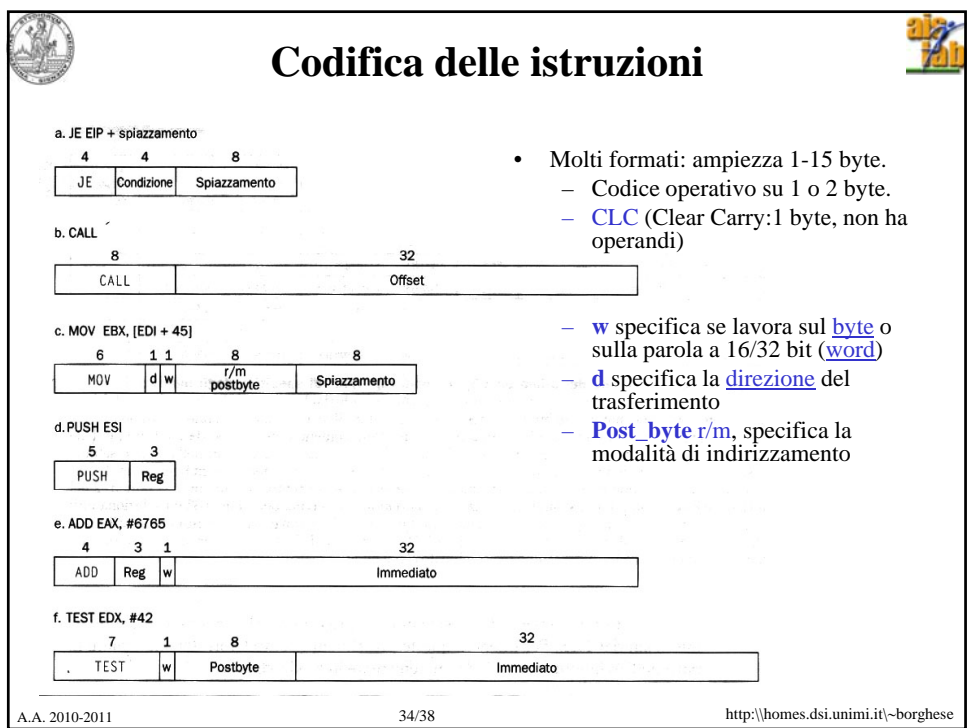

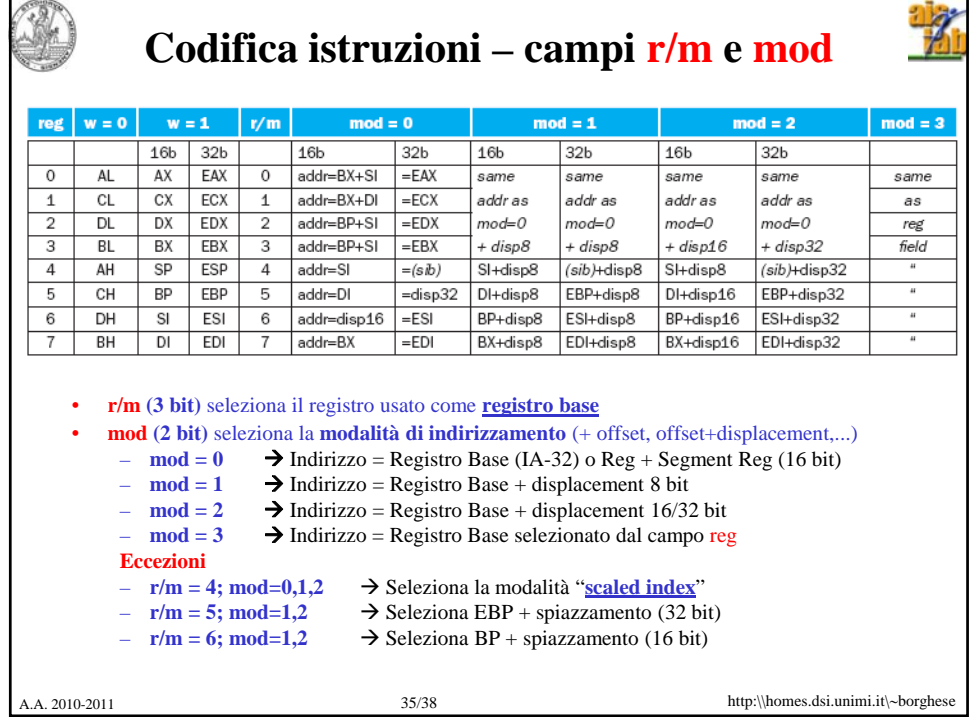

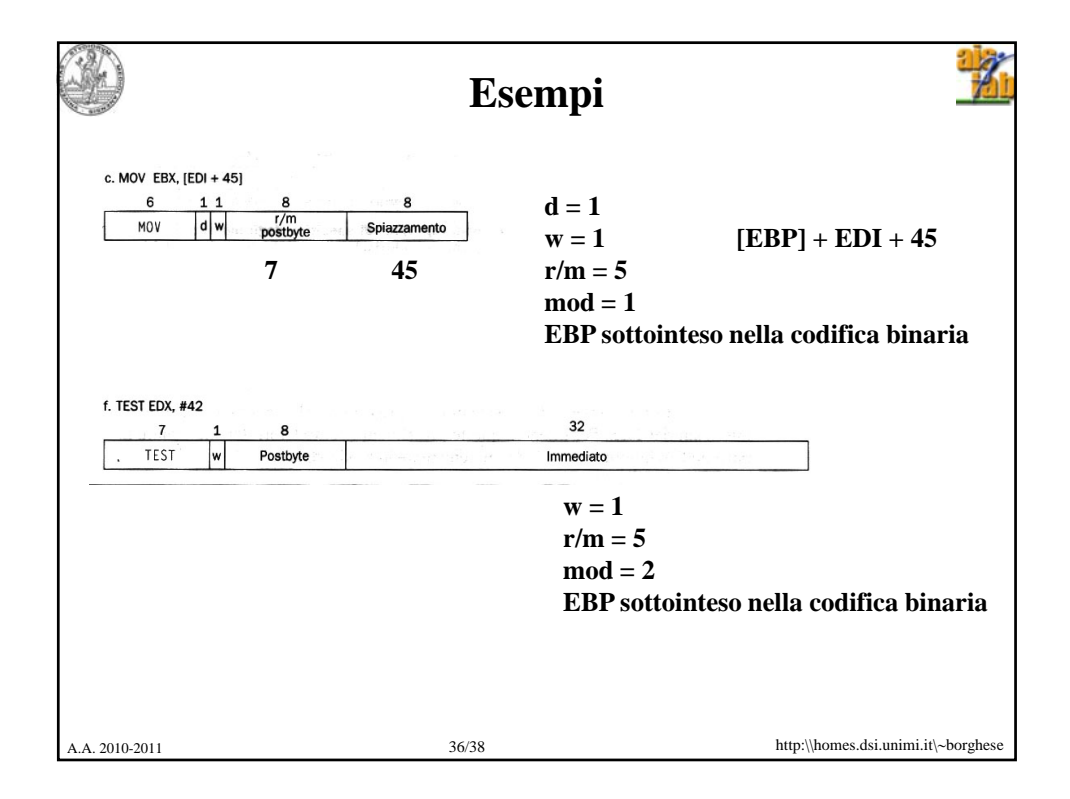

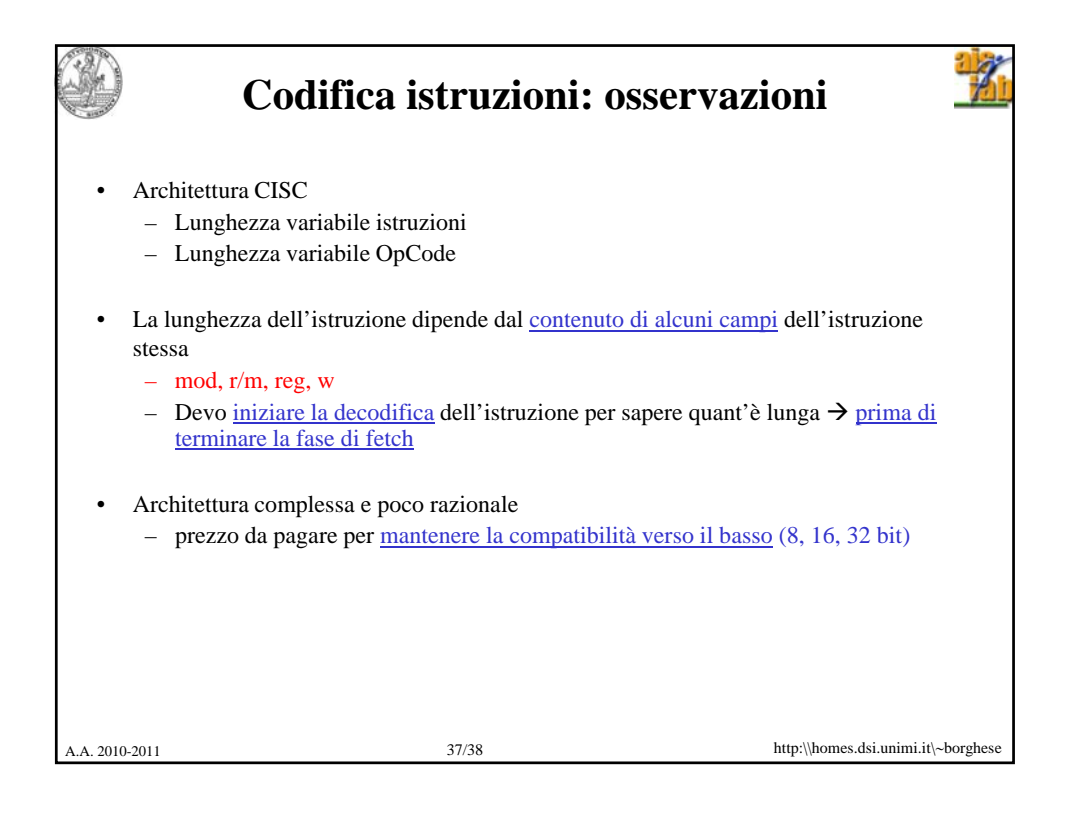

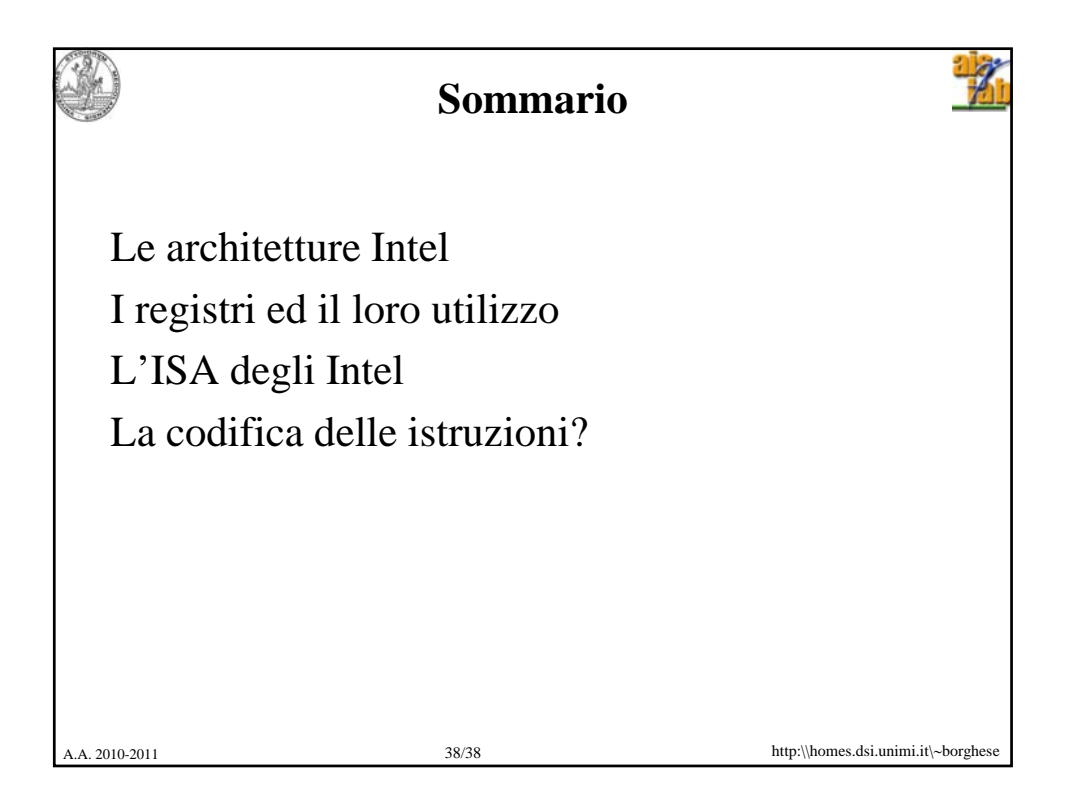